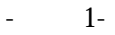

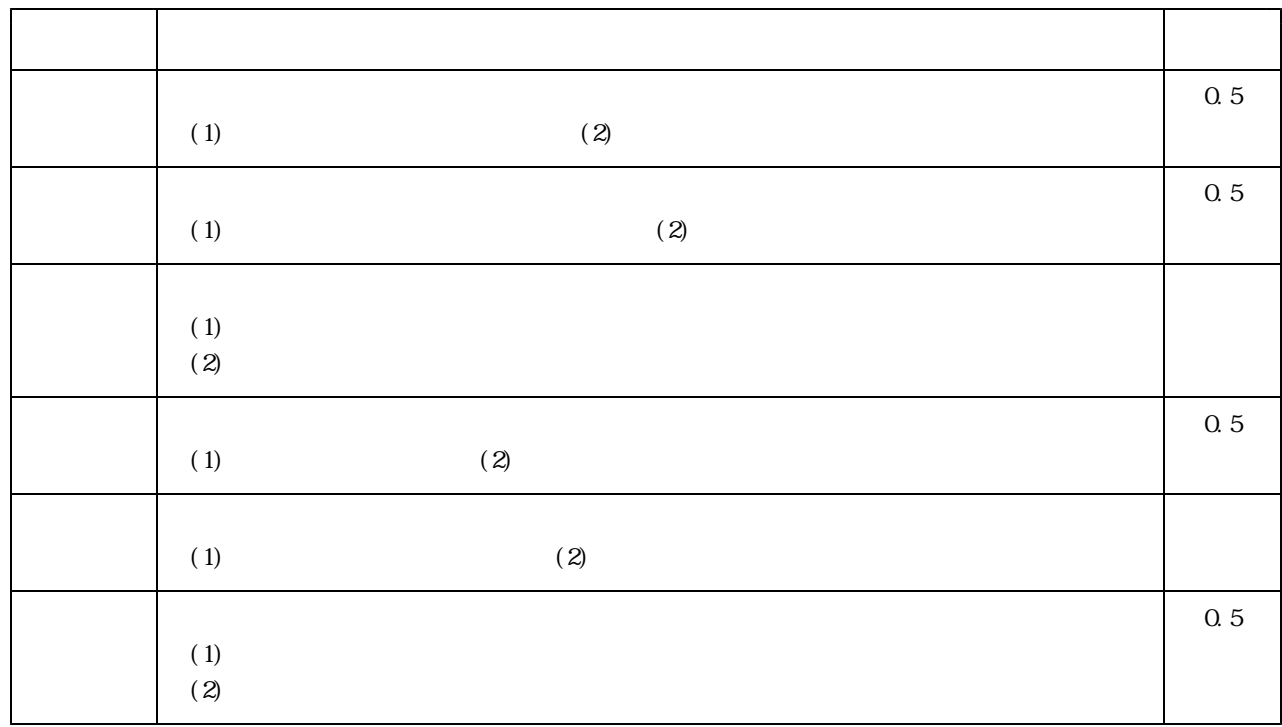

展 開 学 習 事 項 時間

- $(3)$
- $(2)$
- $(1)$

 $(1)$ 

 $(2)$ 

 $(3)$ 

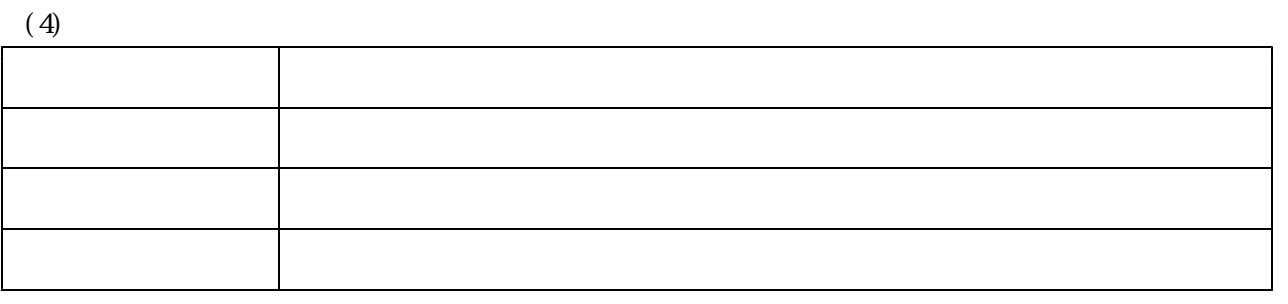

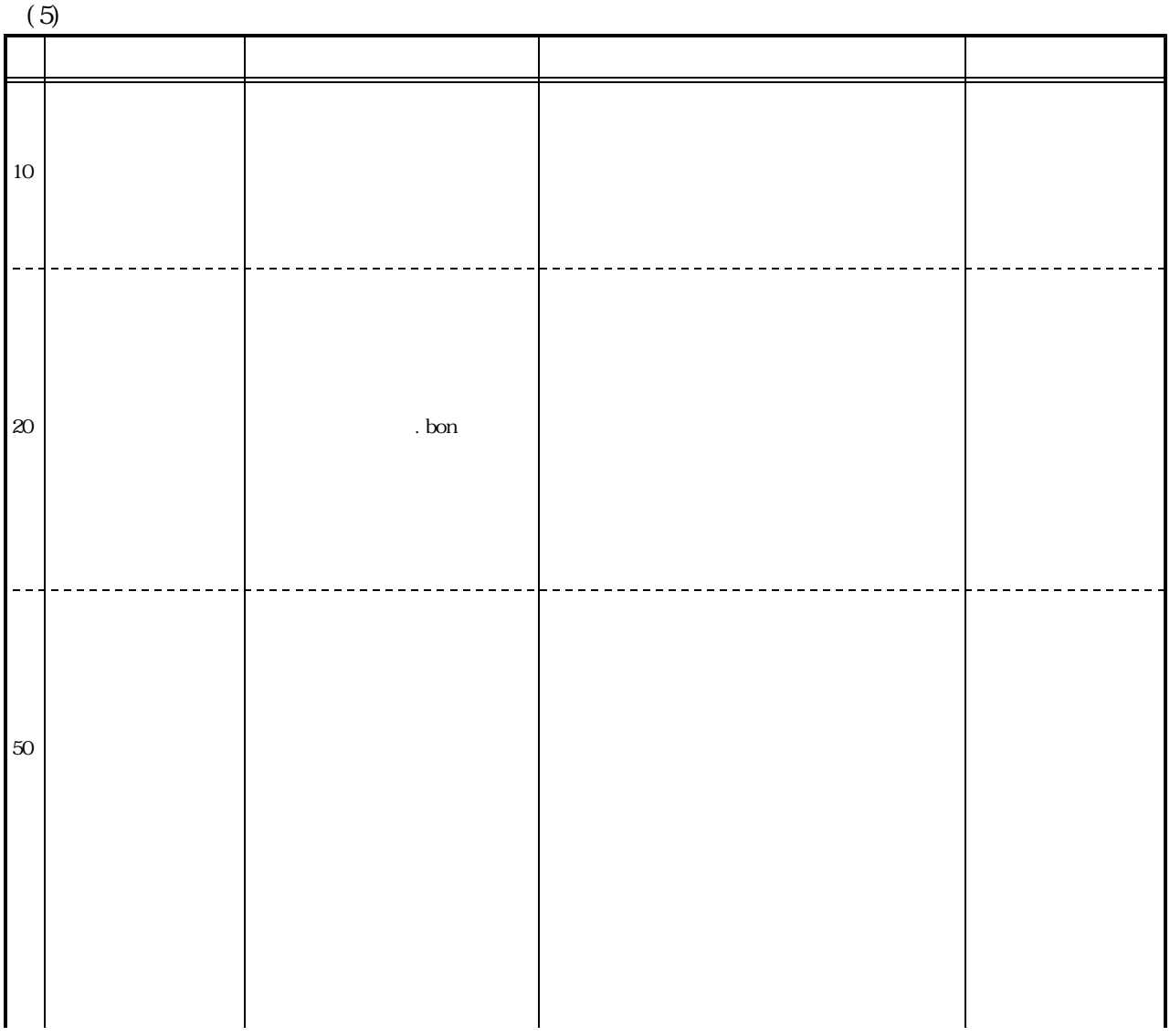

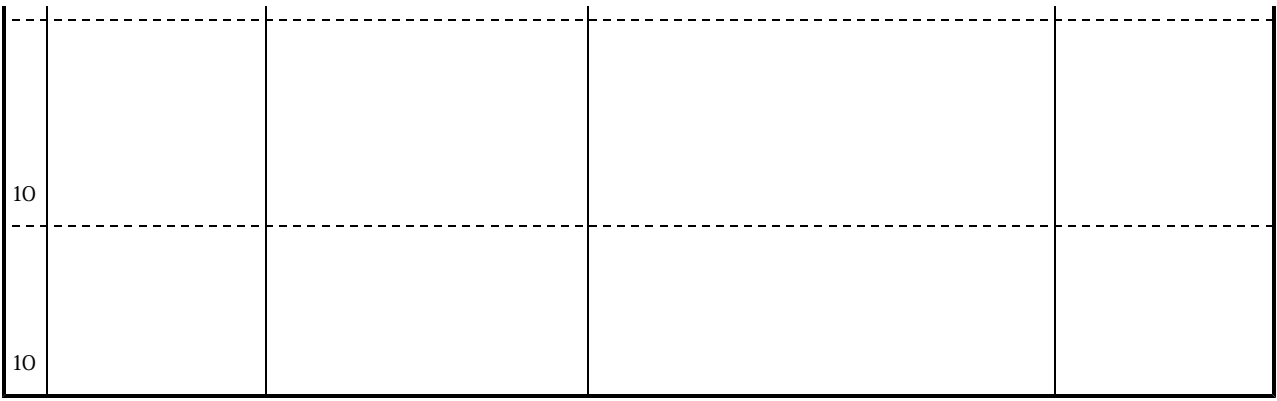

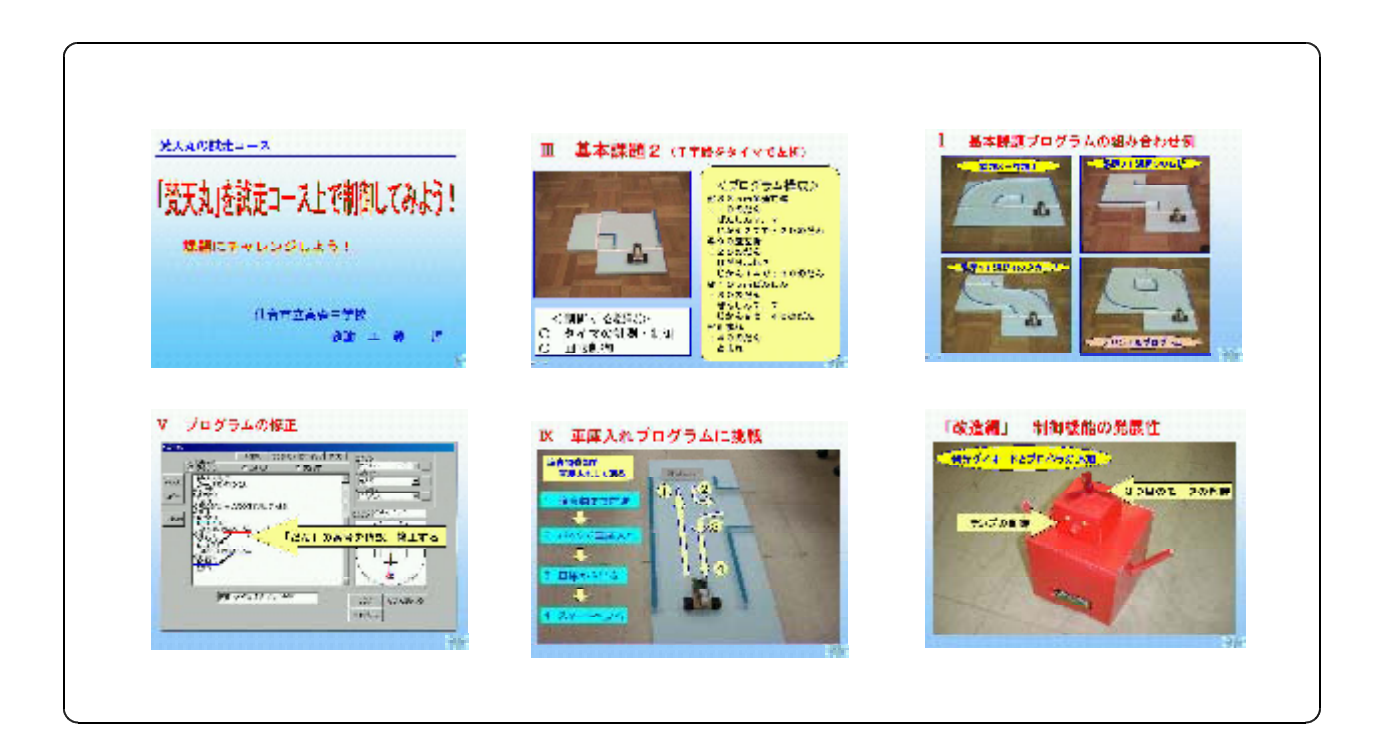

-工藤4-